#### Exercício 1.

(2 pontos). O Departamento de Trânsito do Estado de São Paulo pretende estimar a proporção  $p$  de veículos fabricados nos últimos dez anos e cadastrados no estado que estejam emitindo monóxido de carbono acima dos níveis permitidos. Responda as seguintes questões:

(a)  $(0.5 \text{ pontos})$ . Quantos veículos devem ser vistoriados de modo que a proporção p seja estimada com um erro de 0,01 e a probabilidade de 0,98? Solução:  $\hat{E}$  sabido que o erro amostral na estimação de p é dado pela equação abaixo:

$$
\epsilon = z \sqrt{\frac{p(1-p)}{n}}.
$$

Como não conhecemos p, usamos o valor que produz o maior tamanho amostral, ou seja,  $p = 0, 5$ , assim  $p(1-p) = 0, 25$ . Para  $\epsilon = 0, 01, \gamma = 0, 98, z = 2, 33$  (obtido da tabela da  $N(0, 1)$  para  $A(z) = 0, 99$ ). Assim,

$$
n = \left(\frac{z}{\epsilon}\right)^2 \times p(1-p)
$$
  
=  $\left(\frac{2,33}{0,01}\right)^2 \times 0,25$   
=  $54289 \times 0,25 = 13572,25$   
 $n = 13573.$ 

Portanto, devem ser vistoriados 13573 veículos.  $\Box$ 

(b)  $(0,5 \text{ pontos})$ . Se informações obtidas de vistorias anteriores indicam que a proporção p não  $\acute{e}$  superior a 30%, voce conseguiria diminuir o tamanho amostral calculado em (a) com esta informação? Em caso afirmativo, de quanto? Solução:

Se  $p \leq 0, 3$ , então,  $p(1-p) \leq 0, 21$ . Nesse caso o novo tamanho amostral n' é dado por

$$
n' = \left(\frac{2,33}{0,01}\right)^2 \times 0,21
$$
  
= 54289 × 0,21 = 11400,69  

$$
n' = 11401.
$$

O tamanho amostral diminuiu de 13573 veículos para 11401 veículos. Uma redução de  $13573 - 11401 = 2172$  veículos (16% a menos de veículos).

(c) (1 ponto). O Departamento de Trˆansito decide vistoriar 1500 ve´ıculos, dos quais 286 apresentam irregularidade. Encontre um intervalo de confiança para  $p$  com coeficiente de

confiança de 95% Solução:

 $n = 1500 \Rightarrow z_{obs} = 286$  veículos com irregularidades. A estimativa pontual para p é

$$
\hat{p} = \frac{286}{1500} = 0,191.
$$

Intervalo de confiança para  $p$ , com 95% de confança:  $\gamma = 0.95 \Rightarrow z = 1.96$  (obtida da tabela  $N(0, 1)$  para  $A(z) = 0.975$ ).

$$
IC(p; 95\%) = [\hat{p} - \epsilon; \hat{p} + \epsilon],
$$
  
\n
$$
\text{sendo } \epsilon = z \sqrt{\frac{\hat{p}(1-\hat{p})}{n}}
$$
  
\n
$$
= 1,96 \times \sqrt{\frac{0,191 \times 0,809}{1500}}
$$
  
\n
$$
\epsilon \approx 0,0198.
$$

Logo,

$$
IC(p; 95\%) = [0, 191 - 0, 0198; 0, 191 + 0, 0198]
$$
  
= [0, 1712; 0, 2108]

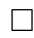

### Exercício 2.

(2 pontos). Um provedor de acesso à Internet está monitorando a duração do tempo das conex˜oes de seus clientes, com o objetivo de dimensionar seus equipamentos. Mais especificamente, deseja estimar a proporção  $p$  de usuários que demoram 60 minutos ou mais para realizarem suas operações. Uma amostra aleatória de clientes que utilizam esse provedor sera coletada, e o tempo de utilização de cada um sera registrado.

(a) (0,5 pontos). Qual deve ser o tamanho da amostra, para que o erro de sua estimativa seja no máximo 0,05, com um nível de confiança de 0,88? Solução:

Como não conhecemos p. usamos  $p = 0, 5$ , pois gera maior valor de  $p(1-p)$ . Para  $\epsilon \leq 0, 05$ ,  $\gamma = 0.88, z = 1.55, obtido da tabela da N(0, 1) para A(z) = 0.94. Assim,$ 

$$
n \leq \left(\frac{1,55}{0,05}\right)^2 \times 0, 25
$$
  
= 961 \times 0, 025 = 240, 25  

$$
n \leq 241.
$$

Devem ser monitorados 241 clientes.

(b)  $(0.5 \text{ pontos})$ . A direção da empresa sabe que essa proporção p não ultrapassa 25%. Com essa informação seria possível considerar em (a) uma amostra de tamanho menor? Se sim, de quanto? Se não, por quê? Solução:

Se  $p \le 0,25$  então  $p(1-p) \le 0,1875$ . Nesse caso o novo tamanho amostral n' é

$$
n' = \left(\frac{1,55}{0,05}\right)^2 \times 0,1875
$$
  
= 961 \times 0,1875 = 180,1875  

$$
n' = 181.
$$

Houve uma diminuição de 241 – 181 = 60 clientes (24,90% a menos).

(c) (1 ponto). Uma amostra de 49 clientes forneceu as seguintes medidas desse tempo (em minutos): 25 28 40 52 15 120 34 65 78 42 16 27 22 36 50 80 15 45 23 34 14 58 32 90 44 133 48 19 17 28 39 15 40 33 68 27 37 42 59 62 73 24 28 40 70 19 46 43 31. Dê uma estimativa pontual para  $p$  e, com base nela construa um intervalo de  $88\%$  de confiança para  $p$ . Qual é o erro amostral de sua estimativa?

Solução:

Há 10, das 49 medidas , que são maiores que 60 minutos de conexão. Tem-se uma estimação pontual  $\hat{p} = 0, 2041$ . Para  $n = 49$ ,  $\gamma = 0, 88$  e  $z = 1, 55$  o erro de estimação  $\epsilon$  será:

$$
\epsilon = 1,55 \times \sqrt{\frac{0,0,2041 \times 0,7959}{49}} \\
= 1,55 \times 0,0576 \\
\epsilon \simeq 0,0893.
$$

Logo

$$
IC(p; 88\%) = [0, 2041 - 0, 0, 0893; 0, 2041 + 0, 0893]
$$
  
= [0, 1148; 0, 2934]

 $\Box$ 

#### Exercício 3.

 $(2 \text{ pontos})$ . Para definir as cores dos carros da linha a ser lançada no próximo ano, uma montadora selecionou, aleatoriamente, 200 pessoas e apresentou protótipos em diversas cores, anotando a preferência das pessoas. Setenta dessas pessoas preferiram uma nova cor perolada.

(a) (1 ponto). A montadora deseja estimar a proporção  $p$  de carros dessa cor que serão solicitados no próximo ano. Determine um intervalo de confiança para  $p$ , com 90% de confiança. Solução:

 $n = 200 \Rightarrow x_{obs} = 70$ . A estimativa pontual para p é

$$
\hat{p} = \frac{70}{200} = 0,35.
$$

 $\gamma = 0, 90 \Rightarrow z = 1, 64 \text{ ou } z = 1, 65$ 

Usando  $z = 1,64$  temos:

$$
\epsilon = 1,64 \times \sqrt{\frac{0,35 \times 0,65}{200}} \\
= 1,64 \times 0,0337 \\
\approx 0,055.
$$

Com  $z = 1,65$ , temos:

$$
\epsilon = 1,65 \times \sqrt{\frac{0,35 \times 0,65}{200}} \\
= 1,65 \times 0,0337 \\
\approx 0,056.
$$

Se for usado  $z = 1,64$  o intervalo de confiança fica:

$$
IC(p; 90\%) = [0, 35 - 0, 055; 0, 35 + 0, 055]
$$
  
= [0, 295; 0, 405].

Com  $z = 1,65$  temos:

$$
IC(p; 90\%) = [0, 35 - 0, 056; 0, 35 + 0, 056]
$$
  
= [0, 294; 0, 406].

 $\Box$ 

(b) (1 ponto). Suponha agora que a montadora decida que um intervalo de confiança, com coeficiente de 90% para p deve ter comprimento 0,05. O item (a) atinge esse objetivo? Comente. Solução:

O erro de estimação no item (a) é de 0,055, se usar  $z = 1,64$  ou 0,056 se usar  $z = 1,65$ , o comprimento do intervalo é 0,11 (ou 0,112), portanto não atinge o objetivo.

Para calcular o novo tamanho de amostra  $(n')$  cujo intervalo de confiança de 90% que tem um comprimento(2  $\times \epsilon$ ) de 0,05 (ou seja  $\epsilon = 0,025$ ), usa-se  $p = 0,5 \Rightarrow p(1-p) = 0,25$ . Para  $z = 1, 64$ 

$$
n' = \left(\frac{1,64}{0,025}\right)^2 \times 0,25
$$
  
= 4303,36 × 0,25 = 1075,84  

$$
n' = 1076.
$$

Para  $z = 1,65$ 

$$
n' = \left(\frac{1,64}{0,025}\right)^2 \times 0,25
$$
  
= 4356 \times 0,25 = 1089  

$$
n' = 1089.
$$

Também é possível usar a amostra do item anterior como uma amostra piloto, e nesse caso  $p = 0,35 \cdot p(1-p) = 0,2275.$ 

O novo tamanho amostral  $(n')$  para  $z = 1,64$  é:

$$
n' = \left(\frac{1,64}{0,025}\right)^2 \times 0,2275
$$
  
= 4303,36 × 0,25 = 979,1044  

$$
n' = 980.
$$

Para  $z = 1,65$ 

$$
n' = \left(\frac{1,65}{0,025}\right)^2 \times 0,2275
$$
  
= 4356 \times 0,25 = 990,99  

$$
n' = 991.
$$

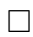

### Exercício 4.

(2 pontos). Numa eleição de 2<sup>°</sup> turno o instituto de opinião Accurate pretende estimar, numa pesquisa de boca de urna, a proporção  $p$  de eleitores que votaram no candidato do partido conservador. Responda às seguintes questões:

(a)  $(0.5 \text{ pontos})$ . Quantos eleitores devem ser consultados de modo que a proporção p seja estimada com um erro de 0,03 e uma probabilidade de 0,96?

Solução:

Como p não é conhecido usamos  $p = 0, 5$ . Para  $\gamma = 0.96 \Rightarrow z = 2.05$  obtido através da tabela da  $N(0, 1)$  para  $A(z) = 0,98$ . Assim o tamanho amostral é:

$$
n = \left(\frac{2,05}{0,03}\right)^2 \times 0,25
$$
  
= 4669,444 \times 0,25 = 1167,361  

$$
n \approx 1168.
$$

Devem ser consultados 1168 eleitores.

 $(b)$   $(0,5)$  pontos). Se as pesquisas de opinião do dia anterior indicam que o candidato deverá ter entre 45% e 55% dos votos, você conseguiria reduzir o tamanho amostral calculado em (a) com essa informação? Se sim, de quanto, Se não, por quê? Solução:

Como 0,  $45 \leq p \leq 0,55$ , o valor  $p = 0,5$  é um possível valor de p, então, não se pode reduzir o tamanho amostral.

(c) (1 ponto). Suponha que o instituto decide consultar 1200 eleitores, dos quais 564 afirmam terem votado no candidato do partido conservador. Obtenha um intervalo de confiança de coeficiente de  $90\%$  para a proporção p. Solução:

 $n = 1200 \Rightarrow x_{obs} = 564.$ A estimação pontual para  $p \notin \hat{p} = 0, 47$ . Para  $\gamma = 0,90 \Rightarrow z = 1,64$  ou  $z = 1,65$ . Assim o erro amostral da estimativa será:

$$
\epsilon = 1,64 \times \sqrt{\frac{0,47 \times 0,53}{1200}} \\
= 1,64 \times 0,0144 \\
\approx 0,024,
$$

ou

$$
\epsilon = 1,65 \times \sqrt{\frac{0,47 \times 0,53}{1200}} \\
= 1,65 \times 0,0144 \\
\approx 0,024.
$$

 $\Box$ 

O erro de estimação é 0,024, para qualquer um dos  $z's$ . O intervalo de confiança, com  $\gamma = 0.90$  é dado por

> $IC(p; 90\%) = [\hat{p} - \epsilon; \hat{p} + \epsilon]$  $= [0, 47 - 0, 024; 0, 47 + 0, 024]$  $=$  [0, 446; 0, 494]

> > $\Box$

### Exercício 5.

 $(2 \text{ pontos})$ . Utilize o programa R, com instruções a seguir, para gerar 120 replicas de uma distribuição binomial, com parâmetros  $n = 80$  e  $p = 0.7$  (probabilidade de sucesso). Para cada replica estima-se a probabilidade de sucesso e constrói-se o intervalo de confiança (Lim inf, Lim sup), com  $\gamma = 0, 90$ . O programa também fornece o número de intervalos, dentre os 120 gerados, que contem o valor de p. Imprima os intervalos gerados.

(a)  $(0.5 \text{ pontos})$ . Assinale os intervalos que não contêm o verdadeiro valor de p. Quantos são eles? Cheque com o número fornecido elo programa. Solução:

Os intervalor são:

```
> cbind(p_sucesso,Lim_inf, Lim_sup)
      p_sucesso Lim_inf Lim_sup
    [1,] 0.7375 0.6568240 0.8181760
    [2,] 0.6500 0.5625440 0.7374560
X [3,] 0.5625 0.4715403 0.6534597
           0.6625 0.5757981 0.7492019
    [5,] 0.6625 0.5757981 0.7492019
    [6,] 0.7250 0.6431282 0.8068718
    [7,] 0.7125 0.6295130 0.7954870
    [8,] 0.6875 0.6025115 0.7724885
    [9,] 0.7500 0.6706038 0.8293962
   [10,] 0.7500 0.6706038 0.8293962
   [11,] 0.7000 0.6159750 0.7840250
   [12,] 0.6625 0.5757981 0.7492019
   [13,] 0.6125 0.5231720 0.7018280
   [14,] 0.6750 0.5891199 0.7608801
  [15,] 0.7250 0.6431282 0.8068718
   [16,] 0.6875 0.6025115 0.7724885
   [17,] 0.7125 0.6295130 0.7954870
   [18,] 0.7125 0.6295130 0.7954870
   [19,] 0.6375 0.5493560 0.7256440
```
MAE116 – Noções de Estatística Grupo A - 1 semestre de 2012 Lista de exercícios 8 - Estimação – C A S A (gabarito)

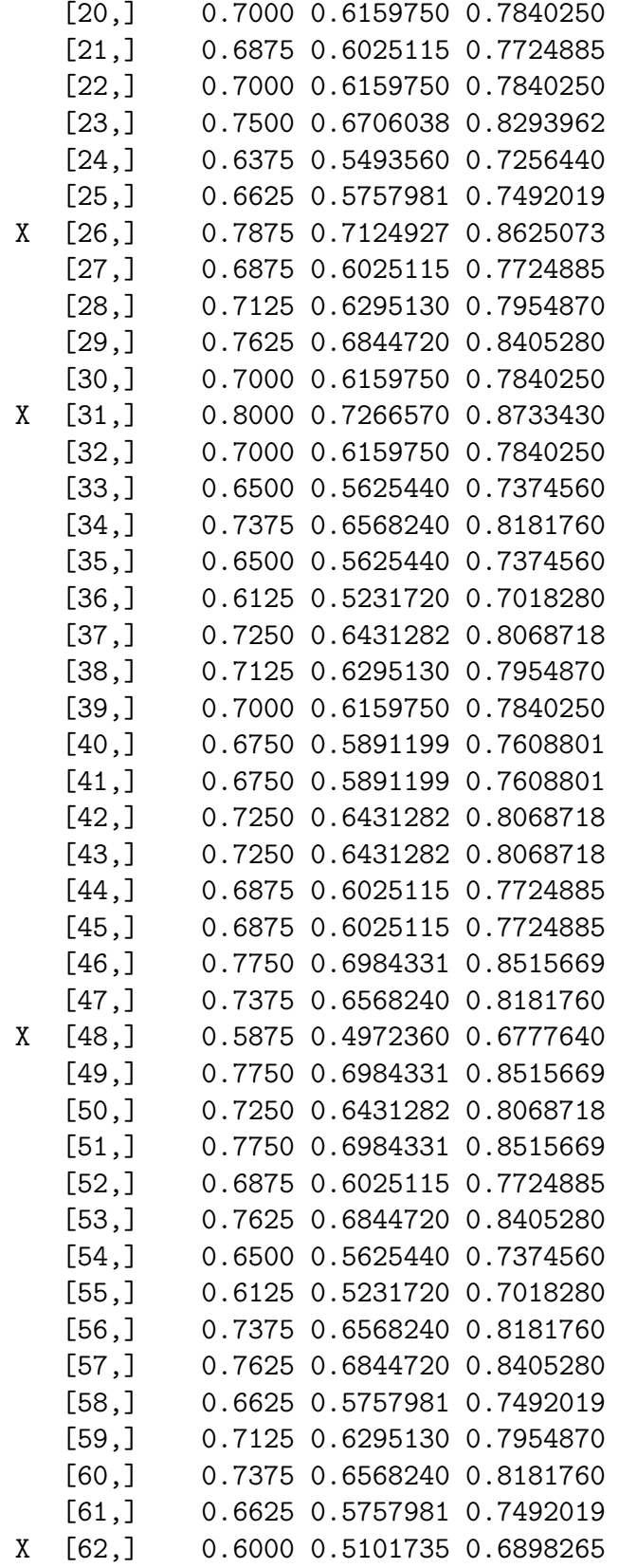

# MAE116 – Noções de Estatística Grupo A - 1 semestre de 2012 Lista de exercícios 8 - Estimação – C A S A (gabarito)

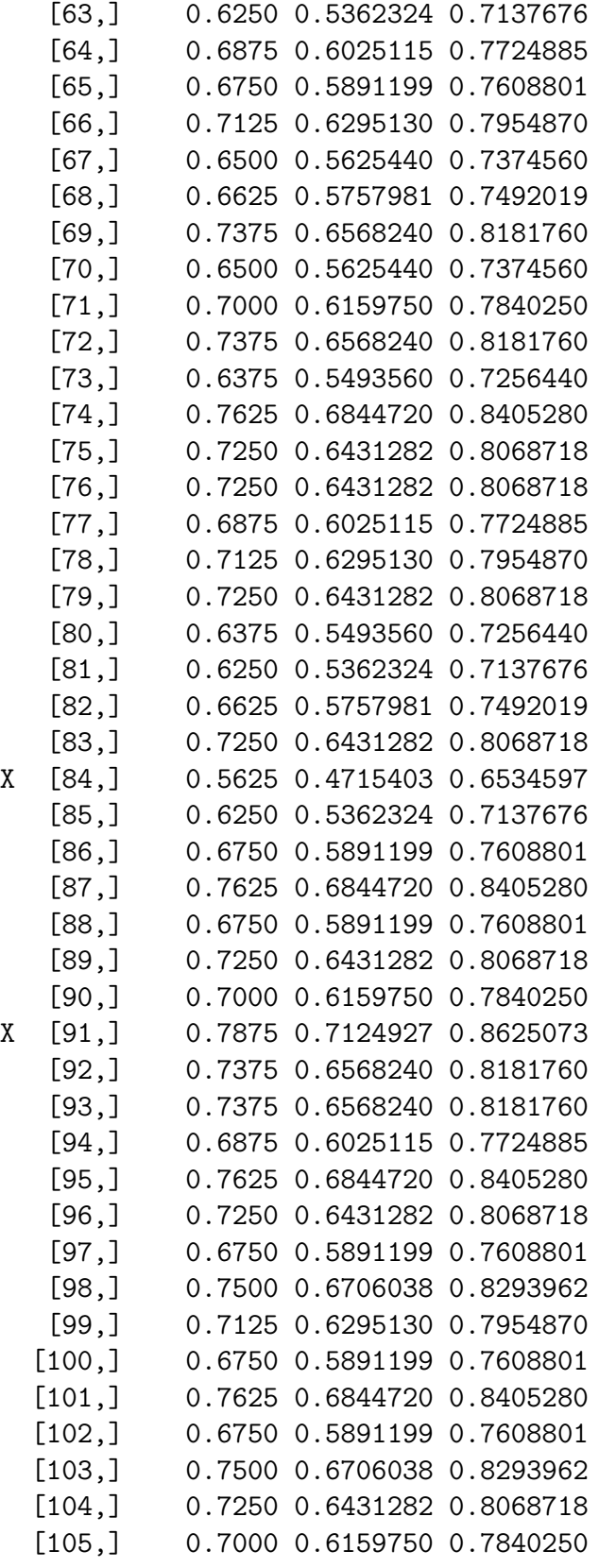

MAE116 – Noções de Estatística Grupo A - 1 semestre de 2012 Lista de exercícios 8 - Estimação – C A S A (gabarito)

```
[106,] 0.7750 0.6984331 0.8515669
  [107,] 0.7125 0.6295130 0.7954870
  [108,] 0.6750 0.5891199 0.7608801
  [109,] 0.7000 0.6159750 0.7840250
  [110,] 0.7500 0.6706038 0.8293962
  [111,] 0.6250 0.5362324 0.7137676
X [112,] 0.8125 0.7409333 0.8840667
  [113,] 0.6750 0.5891199 0.7608801
  [114,] 0.7625 0.6844720 0.8405280
  [115,] 0.7000 0.6159750 0.7840250
  [116,] 0.7375 0.6568240 0.8181760
  [117,] 0.7500 0.6706038 0.8293962
  [118,] 0.6750 0.5891199 0.7608801
  [119,] 0.7000 0.6159750 0.7840250
  [120,] 0.6375 0.5493560 0.7256440
> # para contar quantos IC não contem o verdadeiro valor 0,7
> aux1 <- ifelse(Lim_inf < 0.7, 1, 0)
> aux2<-ifelse(Lim_sup< 0.7,1,0)
> indicadora <-ifelse(aux1==aux2,1,0)
> sum(indicadora)
[1] 8
```
As replicas 3 26 31 48 62 84 91 112 não contem o verdadeiro valor de p (oito intervalos). Confere com o programa.

 $\Box$ 

(b)  $(0,25 \text{ pontos})$ . Calcule a proporção de intervalos que contêm o verdadeiro valor de p, dentre os 120 gerados. Solução:

São 112 intervalos que contem o verdadeiro valor de p em 120 construídos. Então a proporção de intervalos que contem o verdadeiro valor de  $p \notin \frac{112}{120} = 0,9333$ .

(c) (0,25 pontos). Comente o resultado obtido. Solução:

O procedimento para criar intervalos de confiança de  $90\%$  de confiança produziu  $93,33\%$ de intervalos que contem o verdadeiro valor de p.

Para intervalos de confiança de  $90\%$  de confinaça, seriam esperados  $90\%$  dos intervalos gerados, ou algum valor próximo de  $90\%$ , contendo o verdadeiro valor de p. Como ocorreram  $93,3\%$  está dentro do esperado.

 $\Box$ 

(d) (1 ponto). Repita o estudo de simulação para itens (b) e  $(c)$ , considerando 1000 réplicas da distribuição binomial. Não é necessário imprimir os 1000  $IC$  gerados. Solução:

Das 1000 replicas geradas 100 não cobriam o verdadeiro valor de p, ou seja 900 tinham o verdadeiro valor de p. A proporção de intervalos que contem o valor verdadeiro de p é 0,90, ou seja  $90\%$ , atingindo o valor do nível de confiança.

## Programa no Rcmdr

```
# para gerar 120 réplicas da binomial n = 80, p = 0.7
n_replicas<-120
replicas<- rbinom(n_replicas,80,0.7)
# para estimar a probabilidade de sucesso
p_sucesso<- replicas/80
# para construir Intervalo de Confiança para cada réplica
erro<-1.64*sqrt(p_sucesso*(1-p_sucesso)/80)
Lim_inf<-p_sucesso - erro
Lim_sup<- p_sucesso+erro
#para visualisar os resultados
cbind(p_sucesso,Lim_inf, Lim_sup)
# para contar quantos IC não contem o verdadeiro valor 0,7
aux1 <- ifelse (Lim_inf < 0.7, 1, 0)
aux2<-ifelse(Lim_sup< 0.7,1,0)
indicadora <-ifelse(aux1==aux2,1,0)
sum(indicadora)
```